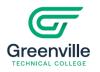

## How to Use the Course Schedule

**Step 1:** Chose the correct term from the TERMS dropdown menu.

| Home  | Terms 2 | 021FA 🗸 | cocations Selec | t Locati | on          | ~          | Submit/Ref | resh (  | ? L   | ist Up | dated | : 10-Aug-2 | L 03:18 PM |              |              |       |      |          |         |
|-------|---------|---------|-----------------|----------|-------------|------------|------------|---------|-------|--------|-------|------------|------------|--------------|--------------|-------|------|----------|---------|
| ***** | *****   | ****    |                 |          | *****       |            |            | ******  | ***** | ****   | ****  |            |            |              |              | ***** |      | ******   | *****   |
| Term  | Section |         | Title           | Hours    | Method of   | Start Time | End Time   | Mo Tu 1 | Ne Th | Fr S   | a Su  | Start Date | End Date   | Last Date to | Last Date to | Bldg  | Room | Location | Faculty |
|       |         |         |                 |          | Instruction |            |            |         |       |        |       |            |            | Drop         | Withdraw     |       |      |          |         |

Step 2: Select a campus from the LOCATIONS dropdown menu. Notes: For all campuses, select All Locations. For the Barton (main) Campus, select Thomas E. Barton Campus. For fully online offerings, select Online.

|                                                                                                    | ct Location<br>ct Location | Submit/Refresh ? List Updated: 10-Aug-21 03:18 PM                                                               |  |  |  |  |  |  |  |  |  |
|----------------------------------------------------------------------------------------------------|----------------------------|----------------------------------------------------------------------------------------------------|--|--|--|--|--|--|--|--|--|
| ****** *******************************                                                                            | ocations                   | · · · · · · · · · · · · · · · · · · ·                                                                           |  |  |  |  |  |  |  |  |  |
| Term Section Title Bens                                                                                           | son Campus 1e              | ie End Time Mo Tu We Th Fr Sa Su Start Date End Date Last Date to Last Date to Bldg Room Location Faculty EC SM |  |  |  |  |  |  |  |  |  |
| Bras                                                                                                    | hier Campus                | Drop Withdraw                                                                                                   |  |  |  |  |  |  |  |  |  |
| CMI                                                                                                    | Campus                     |                                                                                                    |  |  |  |  |  |  |  |  |  |
| ****** *******************************                                                                            | hwest Campus               | · · · · · · · · · · · · · · · · · · ·                                                                           |  |  |  |  |  |  |  |  |  |
| Onlin                                                                                                    |                            |                                                                                                    |  |  |  |  |  |  |  |  |  |
|                                                                                                    | onal Auto Ctr for Excellen |                                                                                                    |  |  |  |  |  |  |  |  |  |
| SCT                                                                                                    | ech & Aviation Center      | Empowering individuals. Changing lives. Reshaping Communities.                                                  |  |  |  |  |  |  |  |  |  |
| Thomas E. Barton Campus © Copyright 2021 Office of Information Technology/OSS Group, Greenville Technical College |                            |                                                                                                    |  |  |  |  |  |  |  |  |  |

Step 3: Select Submit/Refresh. Note: The system updates every 3 minutes.

|       |                                            |                 | ( |                         |            |  |  |
|-------|--------------------------------------------|-----------------|---|-------------------------|------------|--|--|
| Llama | Terms 2021FA Y Locations Select Location Y | Submit/Defrech  |   | List Updated: 10-Aug-21 | 02.10 DM   |  |  |
| Home  | Terms 2021FA 	 Locations Select Location   | Submit/ Refresh |   | List Updated: 10-Aug-21 | . 03:18 PM |  |  |
|       |                                            |                 |   |                         |            |  |  |
|       |                                            |                 |   |                         |            |  |  |

## **Course Schedule Menu Explanations:** (The numbers on the menu bar correspond to the numbers in the explanations on the next page.)

| 1              | 2           | 021FA - 3 tions All Lo  | 4               | 5                                     | ~ 6        | 6 mit/Re               | fresh | (7 | ' | t Updated | 1: 10-AL 8           | :18 PM     | 9                                    | 10                                      | 1              | 11              | 12                                     | 13                  | 14                         |
|----------------|-------------|-------------------------|-----------------|---------------------------------------|------------|------------------------|-------|----|---|-----------|----------------------|------------|--------------------------------------|-----------------------------------------|----------------|-----------------|----------------------------------------|---------------------|----------------------------|
| ******<br>Term | section     | Title                   | ******<br>Hours | *********<br>Method of<br>Instruction | start Time | **********<br>End Time |       |    |   |           | ******<br>Start Date | End Date   | ************<br>Last Date to<br>Drop | ***********<br>Last Date to<br>Withdraw | ******<br>Bldg | *******<br>Room | ************************************** | ********<br>Faculty | ** *** *** ***<br>EC SM WC |
| 2021FA         | ACC-101-013 | Accounting Principles I | 3.00            | LEC                                   | 11:10 AM   | 12:30 PM               | Y     | Y  |   |           | 8-23-2021            | 12-6-2021  | 8-28-2021                            | 10-29-2021                              | 103            | 243             | Thomas E. Barton Campus                | Welchel, Samuel     | 23 24 0                    |
| 2021FA         |             |                         | 3.00            | EXAM                                  | 11:00 AM   | 1:30 PM                |       | Y  |   |           | 12-8-2021            | 12-8-2021  | 8-28-2021                            | 10-29-2021                              | 103            | 243             | Thomas E. Barton Campus                | ,                   | 23 24 0                    |
| 2021FA         | ACC-101-021 | Accounting Principles I | 3.00            | LEC                                   | 8:00 AM    | 9:20 AM                |       | Y  | Y |           | 8-24-2021            | 12-2-2021  | 8-31-2021                            | 11-1-2021                               | 103            | 243             | Thomas E. Barton Campus                | Sheaffer, Thomas    | 5 24 0                     |
| 2021FA         |             |                         | 3.00            | EXAM                                  | 8:00 AM    | 10:30 AM               |       | Y  |   |           | 12-7-2021            | 12-7-2021  | 8-31-2021                            | 11-1-2021                               | 103            | 243             | Thomas E. Barton Campus                | ,                   | 5 24 0                     |
| 2021FA         | ACC-101-022 | Accounting Principles I | 3.00            | LEC                                   | 9:35 AM    | 10:55 AM               |       | Y  | Y |           | 8-24-2021            | 12-2-2021  | 8-31-2021                            | 11-1-2021                               | 103            | 243             | Thomas E. Barton Campus                | Welchel, Samuel     | 12 24 0                    |
| 2021FA         |             |                         | 3.00            | EXAM                                  | 8:00 AM    | 10:30 AM               |       |    | Y |           | 12-9-2021            | 12-9-2021  | 8-31-2021                            | 11-1-2021                               | 103            | 243             | Thomas E. Barton Campus                | ,                   | 12 24 0                    |
| 2021FA         | ACC-101-023 | Accounting Principles I | 3.00            | LEC                                   | 11:10 AM   | 12:30 PM               |       | Y  | Y |           | 8-24-2021            | 12-2-2021  | 8-31-2021                            | 11-1-2021                               | 103            | 243             | Thomas E. Barton Campus                | Welchel, Samuel     | 13 24 0                    |
| 2021FA         |             |                         | 3.00            | EXAM                                  | 11:00 AM   | 1:30 PM                |       | Y  |   |           | 12-7-2021            | 12-7-2021  | 8-31-2021                            | 11-1-2021                               | 103            | 243             | Thomas E. Barton Campus                | ,                   | 13 24 0                    |
| 2021FA         | ACC-101-731 | Accounting Principles I | 3.00            | LEC                                   | 6:00 PM    | 8:00 PM                |       | Y  |   |           | 8-25-2021            | 12-1-2021  | 9-1-2021                             | 11-2-2021                               | 103            | 243             | Thomas E. Barton Campus                | Sheaffer, Thomas    | 12 24 0                    |
| 2021FA         |             |                         | 3.00            | INT                                   |            |                        |       |    |   |           | 8-25-2021            | 12-13-2021 | 9-1-2021                             | 11-2-2021                               | ONL            | ONL             | Thomas E. Barton Campus                | r                   | 12 24 0                    |
| 2021FA         |             |                         | 3.00            | EXAM                                  | 6:00 PM    | 9:00 PM                |       | Y  |   |           | 12-8-2021            | 12-8-2021  | 9-1-2021                             | 11-2-2021                               | 103            | 243             | Thomas E. Barton Campus                | ,                   | 12 24 0                    |
| 2021FA         | ACC-101-FW1 | Accounting Principles I | 3.00            | INT                                   |            |                        |       |    |   |           | 9-20-2021            | 12-13-2021 | 9-23-2021                            | 11-4-2021                               | ONL            | ONL             | Online                                 | McCorkle, Emily     | 10 10 2                    |
| 2021FA         | ACC-101-W01 | Accounting Principles I | 3.00            | INT                                   |            |                        |       |    |   |           | 8-23-2021            | 12-13-2021 | 8-28-2021                            | 10-29-2021                              | ONL            | ONL             | Online                                 | Sheaffer, Thomas    | 24 25 0                    |
| 2021FA         | ACC-101-W02 | Accounting Principles I | 3.00            | INT                                   |            |                        |       |    |   |           | 8-23-2021            | 12-13-2021 | 8-28-2021                            | 10-29-2021                              | ONL            | ONL             | Online                                 | Beck, Tony          | 25 25 1                    |

Course Schedule Menu Explanations: (The numbers in the menu from the previous page correspond to explanations below.)

- 1. **Term** Term for registration.
- 2. **Section** The section includes course prefix, course number, and section number.
  - Course Prefix Examples CRJ Criminal Justice, ENG English, MAT math, and RDG Reading
  - Course Number connects to specific course. Examples ENG 032, ENG 100, ENG 101, ENG 102
  - Course Section connects to date, time, days, campus/offering, room, and instructor. The first digit or letter usually indicates the campus or location or some other designation.
  - Examples of section numbers:
  - 001 BartonFW1 Flex OnlineB01 BrashierG01 BensonC01 CMIGV1 Benson Visual ArtsD01 SCTAC (Donaldson)H01 HonorsF01 FlexHW1 Honors OnlineFN1 Flex NorthwestJ01 Early College
- M01 McKinney Automotive S01 - Synchronous online U01 - University Center W01 - Online/Internet/Web WF1 or FW1 - Flex Online X01 - Offsite

- 3. **Course Title** Title of course from GTC Student Handbook and Catalog.
- 4. Credit Hours Number of credit hours awarded for the course.
- 5. Method of Instruction Method of instruction indicates how instruction will be delivered.

| LEC - Lecture         | EXAM – date and location of final exam | INT - Online |
|-----------------------|----------------------------------------|--------------|
| L-L – Lecture and Lab | LAB – Laboratory                       | СОО - Со-ор  |

6. Start Time and End Time – Start time indicates the time the course begins. End time indicates time the course ends.

 Mo Tu We Th Fr Sa Su – Indicates the day(s) of the week the course meets. The day(s) the course meets are indicated with a "Y" under the day(s).

- Mo = MondayTu= TuesdayWe = WednesdayTh = ThursdayFr = FridaySa = SaturdaySu = SundaySu = SundaySa = Saturday
- 8. Start Date and End Date Start date indicates the date the course begins. End date indicates the last day of the course. Note: GTC has classes beginning on many different dates throughout the term.

- 9. Last Date to Drop Each section has a specific range of dates at the beginning of the course when a student can add or drop a course. Drop ensures class does not appear on a transcript, does not count as an attempt on a class, and grants a 100% refund of tuition. (Enrollment fee may apply)
- 10. Last Date to Withdraw Each section has a specific last date to withdraw from a course. Must withdraw by this date to avoid grade penalty.
- 11. Bldg. / Room Bldg. designates the building where the course will taught. Room specifies the classroom number. Note: Synchronous online courses will show a code of ONL in the Bldg. / Room area when the course meets at a specific time online.
- 12. Location Location shows the campus where the course will be offered. Thomas E. Barton is the Barton Campus on South Pleasantburg Drive. When online is listed under location, it indicates the course will be fully online.
- 13. Faculty The faculty teaching the section of the course will be listed under Faculty.
- 14. EC | SM | WL Section enrollment information
  - **EC** = Enrollment Count number enrolled
  - **SM** Section Max The maximum number allowed to enroll in a section.
  - WL Waitlist Number of students on waitlist.

## **Course Offering Explanations:**

Classroom course – Meets on a specific day and time in a physical classroom.

**Online course** – Fully online with no specific meeting time.

Synchronous Online course – Meets on specific day and time online via Zoom.

**Hybrid** - Meets one day in the classroom on a specific day and time. The remainder of work is completed online with no designated time. (Note some hybrid courses do not meet every week on campus.

**Hybrid/Synchronous course** - Meets one day in the classroom on a specific day and time and one day at a specific day and time online via Zoom.

Greenville Technical College reserves the right to cancel classes and change course location, times, dates and instructors when necessary.